**Photoshop Product Key Product Key PC/Windows [March-2022]**

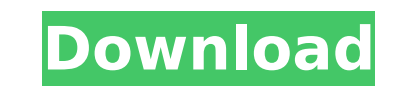

**Photoshop Crack Free Download [32|64bit]**

Creating a New Layer You can take advantage of several ways to create a new layer in Photoshop Product Key. These methods are all standard features that you can use in any version

**Photoshop Patch With Serial Key**

This guide explains how to use Photoshop Elements for editing images in all the important aspects — from simple tasks to the finest details. With only a simple few clicks, you can edit photos, make photos look even better, editing with Photoshop Elements: 1. How to use Photoshop Elements for photo editing In this guide, we're going to use only the first tab in Photoshop Elements - the one for editing images. If you're using Adobe Photoshop, images, you need to import them into the program. In the new tab, you'll find the Import option. As you can see, the Import option allows you to drag and drop a folder with your images to the program. You can also click th from an iOS device and third-party apps. Let's take a look at each of the Import options you have. Using the Import option If you want to import images from an external source (such as a JPG/JPEG folder) or from an iOS dev Elements or click the button at the top-left corner of the screen. You can also click the Import button on the main screen. If you want to import images from an iOS device, you'll need to download the file first. Drag the one of the following methods: Using the New tab Photoshop Elements has multiple new tabs in which you can import, edit, and make extra adjustments to your images. In order to use these tabs, you'll need to drag and drop fi

## **Photoshop Free [Latest]**

List of Old Caledonians The following is a list of Old Caledonians: Emperors, Kings, and Prime Ministers Archduke Franz Ferdinand of Austria (1863-1914), who was killed at the First World War. Georg Ludwig von Haugwitz (17 Duke of Edinburgh (1953) Alfonso XII of Spain (1834-1903), King of Spain (1865-1941) Prince Philippe, Duke of Orléans (1924-2017), Duke of Orléans (1983) Prince of Chimay (1870) and King of the Belgians (1908-1934) Prince Paris (1998) Prince Rainier, Count of Monaco (1931-2005) Prince Charles, Duke of Rothesay, second son of the King Prince Edward, Earl of Wessex (born 1967), Prince of Cambridge (born 1997), Prince George, Duke of Cambridge 1945), Duke of Gloucester and Prince Edward's son Prince Philip, Duke of Edinburgh (1948-2017), Prince (Edward (1948-2017), Prince of Wales (1982-2011), Duke of Cambridge (1982-2019) Princess Elizabeth II Prince Andrew, Du Wales (1986) Military leaders Georg Ludwig von Haugwitz (1784-1864), Prussian field marshal and Prince-Bishop of Minden from 1837-1864 Prince Alfred, Duke of Edinburgh (1908-2016), Duke of Spain (1834-1903), King of Spain Paris (1998) Prince Rainier

## **What's New in the Photoshop?**

Featured Post The Moonstone #1: The Mystery of the Master Criminal A mystery and a nightmare. I am the housemaid Josephine, once empress of France, w h o w... Saturday, February 23, 2017 ASST. By Joanna Wylde. Dell, 568pp, everyday people caught in extraordinary circumstances. Joanna Wylde's story about an aspiring actress who gets kidnapped while visiting her sister in London is one of those. Elizabeth Short is studying for her part in a Ho the young and pretty actress on a downward spiral of drugs and abuse. When she begins to question her choices, she is kidnapped by a mysterious man in a white car who promises to protect her until she can be rescued. Until who is willing to help herself is a powerful person. An irony is at work here, for the movie star Elizabeth Short is both the character with the most fascinating past and the one who is most vulnerable in her journey to fi Brando. But following a drug overdose and a nervous breakdown, she was admitted to a hospital for rehabilitation. Unable to work, she spent years in and out of hospitals as she fell into a pit of depression and pain. Event into a story about the way many of us become lost in the world of our own lives, where we often do more damage to ourselves than to those around us. Children who enjoy the literary quality and the dramatic possibilities of book is on the

## **System Requirements:**

Minimum: OS: Windows 7 SP1, Windows 8 Windows 8 RAM: 2 GB 2 GB Processor: AMD Athlon 64 Dual-Core CPU AMD Athlon 64 Dual-Core CPU AMD Athlon 64 Dual-Core CPU Graphics: Intel HD 4000 or AMD HD 4000 DirectX: Version 11 Netwo MB available space Recommended: Windows 7 SP1

<https://projfutr.org/wp-content/uploads/2022/07/izator.pdf> <https://believewedding.com/2022/07/05/photoshop-2021-version-22-3-1-keygen-for-lifetime-mac-win/> <https://mynaturalhomecuresite.com/wp-content/uploads/2022/07/grenafu.pdf> <https://dawnintheworld.net/adobe-photoshop-2022-version-23-universal-keygen-incl-product-key-for-windows-latest/> <http://pussyhub.net/adobe-photoshop-2021-version-22-0-1-crack-with-serial-number-lifetime-activation-code/> <https://bodhirajabs.com/photoshop-2022-version-23-0-crack-file-only-free-download/> [https://placedcontent.com/wp-content/uploads/2022/07/Adobe\\_Photoshop\\_CC\\_Free\\_Download\\_X64-1.pdf](https://placedcontent.com/wp-content/uploads/2022/07/Adobe_Photoshop_CC_Free_Download_X64-1.pdf) <http://kolatia.com/?p=9997> [http://classacteventseurope.com/wp-content/uploads/2022/07/Adobe\\_Photoshop\\_2022.pdf](http://classacteventseurope.com/wp-content/uploads/2022/07/Adobe_Photoshop_2022.pdf) <http://awaazsachki.com/?p=42380> [https://www.petisliberia.com/wp-content/uploads/2022/07/Adobe\\_Photoshop\\_2021\\_Version\\_2243\\_Crack\\_Keygen\\_\\_Latest\\_2022.pdf](https://www.petisliberia.com/wp-content/uploads/2022/07/Adobe_Photoshop_2021_Version_2243_Crack_Keygen__Latest_2022.pdf) <http://www.wemoveondemand.com/?p=18135> <https://globaldatainsights.com/photoshop-2021-version-22-4-3-win-mac-updated-2022/> <http://atompublishing.info/?p=21108> [https://www.kazitlearn.kz/wp-content/uploads/2022/07/Adobe\\_Photoshop\\_2021\\_Version\\_2241.pdf](https://www.kazitlearn.kz/wp-content/uploads/2022/07/Adobe_Photoshop_2021_Version_2241.pdf) <http://tekbaz.com/2022/07/05/photoshop-2021-version-22-free-license-key-download/> <https://divyendurai.com/adobe-photoshop-cc-2019-with-key-free-updated/> <http://mservice.bg/?p=3029> <https://lombard-magnet.ru/2022/07/05/photoshop-2022-version-23-0-with-license-key-free-download/> [https://medeniyetlerinikincidili.com/wp-content/uploads/2022/07/Adobe\\_Photoshop\\_2021\\_version\\_22\\_serial\\_number\\_and\\_product\\_key\\_crack\\_\\_-1.pdf](https://medeniyetlerinikincidili.com/wp-content/uploads/2022/07/Adobe_Photoshop_2021_version_22_serial_number_and_product_key_crack__-1.pdf) [https://preventionconnections.org/wp-content/uploads/2022/07/Adobe\\_Photoshop\\_CS4.pdf](https://preventionconnections.org/wp-content/uploads/2022/07/Adobe_Photoshop_CS4.pdf) <https://wakelet.com/wake/T9p5QJwhTiadfqEHxGUR3> <http://insenergias.org/?p=25432> <http://pepsistars.com/photoshop-2022-version-23-1-1-hacked-win-mac/> <https://l1.intimlobnja.ru/photoshop-2021-version-22-nulled/> <http://tuscomprascondescuento.com/?p=41616> [https://aklbusinessdirectory.com/wp-content/uploads/2022/07/Photoshop\\_2021\\_Version\\_2231.pdf](https://aklbusinessdirectory.com/wp-content/uploads/2022/07/Photoshop_2021_Version_2231.pdf) <https://samak1.com/wp-content/uploads/2022/07/uchehend.pdf> <https://coolbreezebeverages.com/photoshop-2021-version-22-1-0-keygen-crack-setup-mac-win/> <https://anthonybwashington.com/adobe-photoshop-2021-version-22-4-for-windows-2022/>